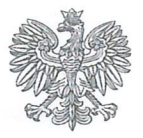

Państwowe **Gospodarstwo Wodne Wody Polskie** 

**Regionalny Zarzad** Gospodarki Wodnej w Szczecinie

SZ.RUZ.4210.126-3.2022.BG

**Urzad Grainy Darlowo** WPŁYNEŁO  $2022 - 12 - 28$ dn. 514-2022 Nr rejestru

Szczecin,  $2h$  grudnia 2022 r.

 $RKW-2022-11519$ 

## ZAWIADOMIENIE o wszczęciu postępowania administracyjnego

- 1. Zgodnie z art. 61 § 1 i 4 ustawy z dnia 14 czerwca 1960 r. Kodeks postępowania administracyjnego (T.j. Dz. U. z 2022 r. poz. 2000 ze zm.) zawiadamiam, że na wniosek 17 Terenowego Oddziału Lotniskowego w Gdańsku, ul. Marii Konopnickiej 13, 80-240 Gdańsk, działającego przez pełnomocnika - pana Pawła Cieszyńskiego reprezentującego PROJMORS Biuro Projektów Budownictwa Morskiego Sp. z o.o., ul. Narwicka 2D, 80-557 Gdańsk zostało wszczete postepowania administracyjne w sprawie udzielenia na rzecz Wnioskodawcy decyzii w sprawie:
	- pozwolenia wodnoprawnego na wykonanie urządzenia wodnego wylotu urządzeń kanalizacji deszczowej W5/A zlokalizowanego na terenie działki nr 141/1 obr. Żukowo Morskie, gmina Darłowo,

pozwolenia wodnoprawnego na korzystanie z usług wodnych – wprowadzanie do ziemi, za pośrednictwem rowu zlokalizowanego na terenie działki nr 141/1 obr. Żukowo Morskie, gmina Darłowo wód opadowych i roztopowych pochodzących z zanieczyszczonych powierzchni szczelnych dróg, placów, parkingów oraz połaci dachowych i terenów zielonych kompleksu wojskowego w Darłowie,

- pozwolenia wodnoprawnego na lokalizowanie na obszarze szczególnego zagrożenia powodzia nowych obiektów budowalnych – kanalizacji deszczowej zakończonej wylotem urządzeń kanalizacyjnych na terenie działki nr 141/1 obr. Żukowo Morskie, gmina Darłowo.

2. Na podstawie art. 36 § 1 ustawy z dnia 14 czerwca 1960 r. – Kodeks postępowania administracyjnego Dyrektor Regionalnego Zarządu Gospodarki Wodnej w Szczecinie PGW WP informuje, iż postepowanie administracyjne w przedmiotowej sprawie nie zostanie zakończone w terminie, z uwagi na jej skomplikowany charakter oraz konieczność korekty i uzupełniania przedłożonej dokumentacji wodnoprawnej. Wobec powyższego przedłuża się termin rozpatrzenia sprawy do dnia 31 stycznia 2023r.

Z aktami sprawy strony postępowania mogą się zapoznać w siedzibie Regionalnego Zarządu Gospodarki Wodnej w Szczecinie PGW WP przy ul. Tama Pomorzańska 13A, w pokoju 227, w godzinach od  $8^{00}$  do  $13^{00}$ .

3. Zgodnie z art. 32 ust.1, 2 i 4 ustawy z dnia 6 marca 2018 r. - Prawo przedsiębiorców (T.j. Dz. U. z 2021 r. poz. 162 ze zm.) oraz art. 35 § 5 k.p.a. informuje, że w przypadku złożenia niekompletnego wniosku termin jego rozpatrzenia biegnie od dnia wpływu uzupełnionego wniosku. Z uwagi na zapis art. 35 § 3 k.p.a wskazuje, że załatwienie sprawy wymagającej postępowania wyjaśniającego powinno nastąpić nie później niż w ciągu miesiąca, a sprawy szczególnie skomplikowanej - nie później niż w ciągu dwóch miesięcy od dnia wszczęcia postępowania. Termin ten liczony jest od dnia złożenia kompletnego wniosku wraz z załącznikami, o którym jest mowa w art. 407 ust. 1, 2 i 6 ustawy z dnia 20 lipca 2017r. Prawo wodne (T.j. Dz. U. z 2022 r. poz. 2625.).

Pouczenie: Zgodnie z art. 37 KPA:

- 1. Stronie służy prawo do wniesienia ponaglenia, jeżeli:
	- a) nie załatwiono sprawy w terminie określonym w art. 35 lub przepisach szczególnych ani w terminie wskazanym zgodnie z art. 36 § 1 (bezczynność);
	- b) postępowanie jest prowadzone dłużej niż jest to niezbedne do załatwienia sprawy (przewlekłość).
- 2. Ponaglenie powinno zawierać uzasadnienie.
- 3. Ponaglenie wnosi się do Prezesa Państwowego Gospodarstwa Wodnego Wody Polskie, za pośrednictwem Dyrektora Regionalnego Zarządu Gospodarki Wodnej w Szczecinie.

## Załącznik:

1. Klauzula informacyjna

## Rozdzielnik:

- Pan Paweł Cieszyński pełnomocnik Wnioskodawcy 1. PROJMORS Biuro Projektów Budownictwa Morskiego Sp. z o.o. ul. Narwicka 2D, 80-557 Gdańsk
	- 2.  $a/a$

## Do wiadomości:

- 1. Zarząd Zlewni w Koszalinie ul. Zwycięstwa 111, 75-601 Koszalin
- " Wójt Gminy Darłowo ul. Henryka Dąbrowskiego 4, 76-150 Darłowo
- Burmistrz Miasta Darłowo  $3<sub>1</sub>$ Pl. Tadeusza Kościuszki 9, 76-150 Darłowo
- $4.$ Starosta Sławieński ul. Sempołowskiej 2A, 76-100 Sławno

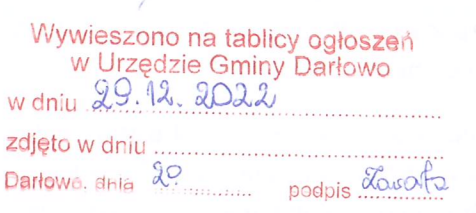

2-6a DYRE *Complete Gospod* 

Ewa

Państwowego Gospowiatwa Wodnego Wody

> 2h m

skie

Regionalgee

Wodnei w Szczeeinie

Państwowe Gospodarstwo Wodne Wody Polskie

Regionalny Zarząd Gospodarki Wodnej w Szczecinie, ul. Tama Pomorzańska 13a, 70-030 Szczecin tel.: +48 (91) 44 11 200 | faks: +48 (91) 44 11 300 | e-mail: szczecin@wody.gov.pl